**Propeller Design Free Download [Mac/Win] [Updated]**

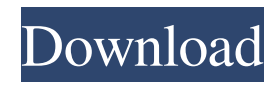

## **Propeller Design Crack Free Download**

The application determines the performance of a propeller such as the power, the efficiency, or the thrust. The performance is based on the Reynolds number and the efficiency which is determined by the propeller and the hull. Cracked Propeller Design With Keygen Features: Info from the Gawn and Wageningen propeller charts. Application allows you to select the propeller type (Single, Double, Triple, etc.) and the shape. Systems such as the vessel, the engine, the number of blades, the diameter and the RPM can be entered to perform the calculation. Propeller Design Requirements: OS : Windows 98/Me/2000/XP/Vista/7 WinZip, Zip Package Update : May 2010: - Adapted to OS Vista / 7 What's New Version 1.2 Support for Windows Vista Added option "Include the vortex pressure in the calculation" Added option "Change the resistance in the calculation" Added a case where the number of blades doesn't fit into any of the calculation caseWhite RAP: A bright spot in a dark minefield? This paper presents findings from a study of recently arrived Mexicanheritage (Hispanic) immigrant farmworkers. The intent was to identify organizational issues that have emerged in the United States that have potential to inhibit the success of an increasing number of Hispanic immigrant workers who arrive in the United States to work on farms. Through a review of two years of farmworker-participant data from a multi-site study, a single low-cost benefit intervention that has been most salient to farmworkers is presented. The four-month, lowcost intervention involved an intensive policy change that provides coverage for health insurance that can be obtained by workers through work sites. The benefits experienced in the intervention arm of the study include increased access to health insurance, improved worker knowledge of access to health care, and increased access to medical care. Although the interpretation of these findings is preliminary, this pattern of successful benefits raises questions about the likely ramifications for similar low-cost interventions for working-age Hispanic immigrants in the United States.Q: Persistent ID in a select box with Javascript i need to create a selectbox with javascript where the user can select the item but it is not refreshed on selecting a different value. This is my PHP/MYSQL: SELECT parameterType FROM Table WHERE id = \$parameter

## **Propeller Design Crack+ [Win/Mac]**

This application is a small application which measures the efficiency of propellers. The application will calculate the efficiency of propellers from the ETA B4. The application could possibly be expanded to other propellers and more engines. Enter the propeller data The application allows you to enter the number of blades, diameter of the propeller and type of the propeller and the engine. The application calculates the efficiency of the propeller based on the propeller chart, ETA propeller formula and the propeller data. The application also calculates the coefficient of propeller efficiency. Technical description of the data: The application calculates the efficiency of the propeller based on the propeller chart, propeller formula and the propeller data. For each propeller the following parameters are taken into account: B4 proporation (0,21-0,40) Eta\_ratio (1,6-2,2) Diameter (0,2m-5m) Number of blades (2-16) Propeller type (V or W) The details of the propeller: The application uses the data on the propeller from the Gawn propeller chart and the Wageningen propeller chart. For each propeller the following information is displayed: Shaft height (in top, center or bottom of the propeller) Blade angle and tilt angle Number of blades and diameter Diameter of the propeller (1,10m-20m) Size of the engine (3,7-5,0) In addition the application displays the ratio of power of the propeller. This parameter is calculated by the manufacturer. It shows the power of the propeller for a specific engine with a specific speed of the propeller for the same rpm of the engine. Propeller Design is intended for use in small craft to calculate the efficiency of the propeller. Example of data file: Example of the data: The application calculates the efficiency of a propeller of propeller. Size of the propeller: Propeller type: V RPM of the engine: 1000 On which propeller is the propeller placed? The application calculates the efficiency of the propeller of propeller. Diameter of the propeller: 4,8m Number of blades: 4 Power of the engine: 5,3 Engine RPM: 1400 The application calculates the efficiency of the propeller of 09e8f5149f

Propeller Design is a compact application that allows you to determine important performance indicators for propellers. The application uses the information from the Gawn and Wageningen propeller charts. In order to perform the calculation you need to enter the parameters of the propeller such s the number of blades and the diameter. The program also requires information about the engine and the vessel in order to perform the calculation. More information about Propeller Design: The Propeller Design software is a solution for the design of propellers. It is a cost effective tool which gives an overview of many different propellers from the Gawn and Wageningen propeller charts. The program uses the data from the propeller charts and the parameters of the engine and the vessel to perform the calculation. The program is user friendly and easy to use. The Propeller Design application requires an internet connection to function, therefore it is not a standalone application. As Propeller Design does require data from the propeller chart and the engine and vessel parameters it is advisable to have the charts and specifications on hand for the performance calculation. This allows you to ensure that the data from the charts is correct and that the calculation is valid. The application has been designed to be as user friendly as possible and you can perform a calculation in a few steps. Therefore you don't have to do lots of typing to input the information. All information is contained in a straightforward and clear user interface. After using the Propeller Design application to determine the performance of the propeller you can export the data to a number of formats. The exported information can be used for further research in a spreadsheet application or sent to a print vendor for documentation purposes. Propeller Design is supported on Windows 2000, Windows XP, Windows 2003 and Windows Vista. of actual damages to the Penneys parties was not an abuse of discretion. IV 19 The employees' requests for front pay from 1991 until the date of judgment are granted. See Long v. Eastfield College, 88 F.3d 300 (5th Cir.1996) (discussing the issue of front pay). The district court's denial of front pay is affirmed. The employees' request for liquidated damages and attorney's fees

## is denied as unnecessary. 20 AFFIRMED IN PART, REVERSED IN PART, and RENDERED.

**What's New In Propeller Design?**

The application is based on the power design calculations and allows you to determine important performance indicators for propellers. The application uses the information from the Gawn and Wageningen propeller charts. In order to perform the calculation you need to enter the parameters of the propeller such as number of blades and diameter. The program also requires information about the engine and the vessel in order to perform the calculation. The application is based on the power design calculations and allows you to determine important performance indicators for propellers. The application uses the information from the Gawn and Wageningen propeller charts. In order to perform the calculation you need to enter the parameters of the propeller such as the number of blades and the diameter. The program also requires information about the engine and the vessel in order to perform the calculation. The application is based on the power design calculations and allows you to determine important performance indicators for propellers. The application uses the information from the Gawn and Wageningen propeller charts. In order to perform the calculation you need to enter the parameters of the propeller such as the number of blades and the diameter. The program also requires information about the engine and the vessel in order to perform the calculation. The application is based on the power design calculations and allows you to determine important performance indicators for propellers. The application uses the information from the Gawn and Wageningen propeller charts. In order to perform the calculation you need to enter the parameters of the propeller such as the number of blades and the diameter. The program also requires information about the engine and the vessel in order to perform the calculation. The application is based on the power design calculations and allows you to determine important performance indicators for propellers. The application uses the information from the Gawn and Wageningen propeller charts. In order to perform the calculation you need to enter the parameters of the propeller such as the number of blades and the diameter. The program also requires information about the engine and the vessel in order to perform the calculation. The application is based on the power design calculations and allows you to determine important performance indicators for propellers. The application uses the information from the Gawn and Wageningen propeller charts. In order to perform the calculation you need to enter the parameters of the propeller such as the number of blades and the diameter. The program also requires information about the engine and the vessel

**System Requirements:**

<http://template-education.com/?p=1417> [https://certifiedlisteners.org/wp-content/uploads/2022/06/Tor\\_Expert\\_Bundle\\_MacWin\\_2022.pdf](https://certifiedlisteners.org/wp-content/uploads/2022/06/Tor_Expert_Bundle_MacWin_2022.pdf) [https://ictlife.vn/upload/files/2022/06/GbHwShbVx5VzrMsdhfnE\\_08\\_12b6bf0f7c2df62ae76052ad8804fbc8\\_file.pdf](https://ictlife.vn/upload/files/2022/06/GbHwShbVx5VzrMsdhfnE_08_12b6bf0f7c2df62ae76052ad8804fbc8_file.pdf) [https://www.spanko.net/upload/files/2022/06/dnsvrEZQYnr6NQsR1HLa\\_08\\_12b6bf0f7c2df62ae76052ad8804fbc8\\_file.pdf](https://www.spanko.net/upload/files/2022/06/dnsvrEZQYnr6NQsR1HLa_08_12b6bf0f7c2df62ae76052ad8804fbc8_file.pdf) <https://www.lr-fyzio.cz/wp-content/uploads/2022/06/yeltala.pdf> <http://realtorforce.com/infiltrator-network-security-scanner-free/> <https://cgservicesrl.it/wp-content/uploads/2022/06/obadhedw.pdf> [https://lanesida.com/wp-content/uploads/2022/06/Video\\_Keeper\\_Crack\\_\\_.pdf](https://lanesida.com/wp-content/uploads/2022/06/Video_Keeper_Crack__.pdf) [https://secureservercdn.net/160.153.138.203/z33.3a3.myftpupload.com/wp-content/uploads/2022/06/Assassin\\_039s\\_Creed\\_II\\_Icons\\_\\_Crack\\_Product\\_Key\\_Download\\_PCWindows.pdf?time=1654655081](https://secureservercdn.net/160.153.138.203/z33.3a3.myftpupload.com/wp-content/uploads/2022/06/Assassin_039s_Creed_II_Icons__Crack_Product_Key_Download_PCWindows.pdf?time=1654655081) <https://startacting.ru/?p=6994> [https://www.vialauretanasenese.it/wp-content/uploads/2022/06/JFuse\\_Screen\\_Recorder.pdf](https://www.vialauretanasenese.it/wp-content/uploads/2022/06/JFuse_Screen_Recorder.pdf) <https://aalcovid19.org/gmusic-desktop-player-crack-full-product-key-free-for-windows/> <http://fumostoppista.com/?p=14289> <https://hiking-tenerife.com/your-uninstaller-pro-4162-crack-with-keygen-pc-windows-latest-2022/> [https://www.exploreveraguas.com/wp-content/uploads/2022/06/ProgramChecker\\_Personal\\_Edition.pdf](https://www.exploreveraguas.com/wp-content/uploads/2022/06/ProgramChecker_Personal_Edition.pdf) <https://juliepetit.com/moonitor-1-1-0-crack-with-license-key-pc-windows-latest-2022/> <https://boldwasborn.com/yahoo-archive-manipulator-activation-code/> [https://our-study.com/upload/files/2022/06/ayvHVKElUaJdaCIgdkKw\\_08\\_12b6bf0f7c2df62ae76052ad8804fbc8\\_file.pdf](https://our-study.com/upload/files/2022/06/ayvHVKElUaJdaCIgdkKw_08_12b6bf0f7c2df62ae76052ad8804fbc8_file.pdf) <https://kivabe.info/wp-content/uploads/2022/06/weldsian.pdf> [https://klealumni.com/upload/files/2022/06/SazqPZWU5yS8BPE4uZlJ\\_08\\_12b6bf0f7c2df62ae76052ad8804fbc8\\_file.pdf](https://klealumni.com/upload/files/2022/06/SazqPZWU5yS8BPE4uZlJ_08_12b6bf0f7c2df62ae76052ad8804fbc8_file.pdf)

Age of Wonders 3 system requirements are listed as such: Minimum: OS: Windows 7, Vista, XP (32-bit or 64-bit) Processor: Intel i5-460 or equivalent Memory: 8 GB RAM Graphics: Nvidia GTX 660 or equivalent DirectX: Version 11 Hard Drive: 20 GB available space Recommended: Processor: Intel i7-3770 or equivalent Memory